## Interactive plots with {plotly} EC 103–02

Marcio Santetti

## Interactivity

**Interactivity** 

So far, we have been dealing with so-called *static* plots.

But many times, it would be better to present our data in a more *dynamic* and *interactive* way.

We thus can complement our {ggplot} knowledge with the [{plotly}](https://plotly.com/r/) R package.

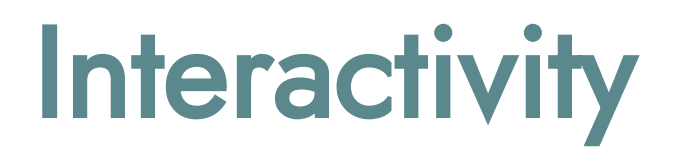

The basic idea is that we can transform any static ggplot into an *interactive* chart by using the ggplotly() function on top of our existing plotting code.

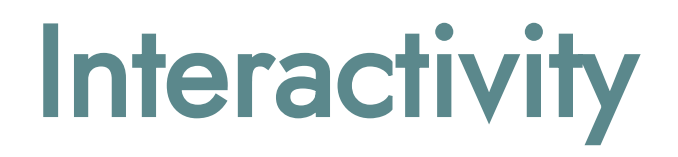

Before we head over to RStudio, here are some useful resources:

- [Interactive web-based data visualization with R, plotly, and](https://plotly-r.com/) shiny (book)
- ["Step-by-Step Data Visualization Guideline with Plotly in R,](https://medium.com/swlh/step-by-step-data-visualization-guideline-with-plotly-in-r-fbd212640de2) " by Yigit Erol